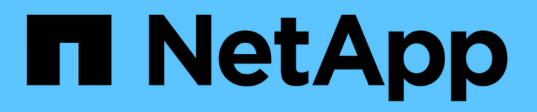

# **Ver el estado de arranque y revisar los códigos de error en las controladoras SG5600**

**StorageGRID** 

NetApp April 10, 2024

This PDF was generated from https://docs.netapp.com/es-es/storagegrid-116/sg5600/e5600sg-controllerseven-segment-display-codes.html on April 10, 2024. Always check docs.netapp.com for the latest.

# **Tabla de contenidos**

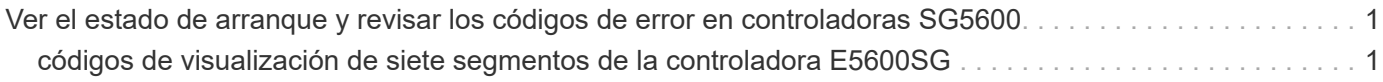

# <span id="page-2-0"></span>**Ver el estado de arranque y revisar los códigos de error en controladoras SG5600**

La pantalla de siete segmentos de cada controladora muestra los códigos de estado y error cuando el dispositivo se enciende, mientras el hardware se está inicializando y cuando el hardware falla y debe salir de la inicialización. Si está supervisando el progreso o solucionando problemas, debe observar la secuencia de los códigos tal como aparecen.

#### **Acerca de esta tarea**

Los códigos de estado y de error de la controladora E5600SG no son los mismos que los de la controladora E2700.

#### **Pasos**

- 1. Durante el arranque, consulte los códigos que se muestran en las pantallas de siete segmentos para supervisar el progreso.
- 2. Para revisar los códigos de error del controlador E5600SG, consulte el estado de visualización de siete segmentos e información sobre códigos de error.
- 3. Para revisar los códigos de error de la controladora E2700, consulte la documentación de la controladora E2700 en el sitio de soporte.

#### **Información relacionada**

[códigos de visualización de siete segmentos de la controladora E5600SG](#page-2-1)

["Documentación de NetApp: Serie E2700"](http://mysupport.netapp.com/documentation/productlibrary/index.html?productID=61765)

# <span id="page-2-1"></span>**códigos de visualización de siete segmentos de la controladora E5600SG**

La pantalla de siete segmentos del controlador E5600SG muestra códigos de estado y error mientras el dispositivo se enciende y mientras el hardware se está inicializando. Puede utilizar estos códigos para determinar el estado y solucionar errores.

Al revisar los códigos de estado y de error en el controlador E5600SG, debe consultar los siguientes tipos de códigos:

#### • **códigos generales de arranque**

Representa los eventos de inicio estándar.

• **códigos de arranque normales**

Representa los eventos de inicio normales que se producen en el dispositivo.

• **códigos de error**

Indique los problemas durante los eventos de arranque.

StorageGRID controla únicamente los siguientes LED en el controlador E5600SG y solo después de que se haya iniciado el instalador de dispositivos StorageGRID:

- LED de permiso de acción de servicio
- LED de acción de servicio requerida
- Pantalla de siete segmentos

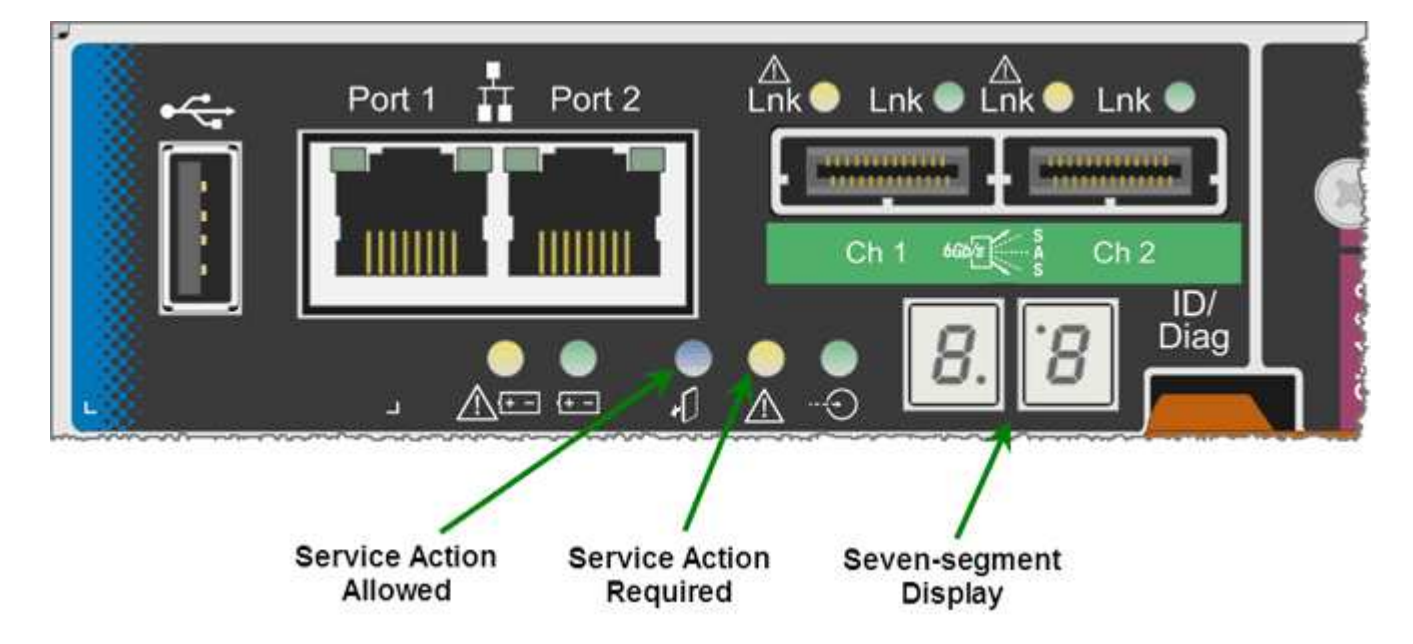

El dispositivo StorageGRID no utiliza los puntos decimales de la pantalla de siete segmentos:

• El punto decimal superior adyacente al dígito menos significativo es el LED de diagnóstico de la plataforma.

Esto se activa durante el restablecimiento y la configuración inicial del hardware. De lo contrario, está desactivado.

• El punto decimal inferior adyacente al dígito más significativo se desactiva.

Para diagnosticar otros problemas, se recomienda tener en cuenta los siguientes recursos:

• Para ver toda la otra información de diagnóstico de hardware y entorno, consulte Diagnóstico de hardware del sistema operativo E-Series.

Esto incluye la búsqueda de problemas de hardware como la alimentación, la temperatura y las unidades de disco. El dispositivo se basa en el sistema operativo E-Series para supervisar todos los Estados del entorno de la plataforma.

• Para determinar los problemas del firmware y de las unidades, observe las luces de enlace en los puertos SAS y de red.

Para obtener más detalles, consulte la documentación de E5600 para E-Series.

### **códigos generales de arranque**

Durante el arranque o después de un restablecimiento completo del hardware, se encienden los LED de acción de servicio permitida y acción de servicio requerida mientras el hardware se inicializa. La visualización de siete segmentos muestra una secuencia de códigos que son los mismos para el hardware de E-Series y no específicos de la controladora E5600SG.

Durante el arranque, la matriz de puertas programables en campo (FPGA, por sus siglas en inglés) controla las funciones e inicialización del hardware.

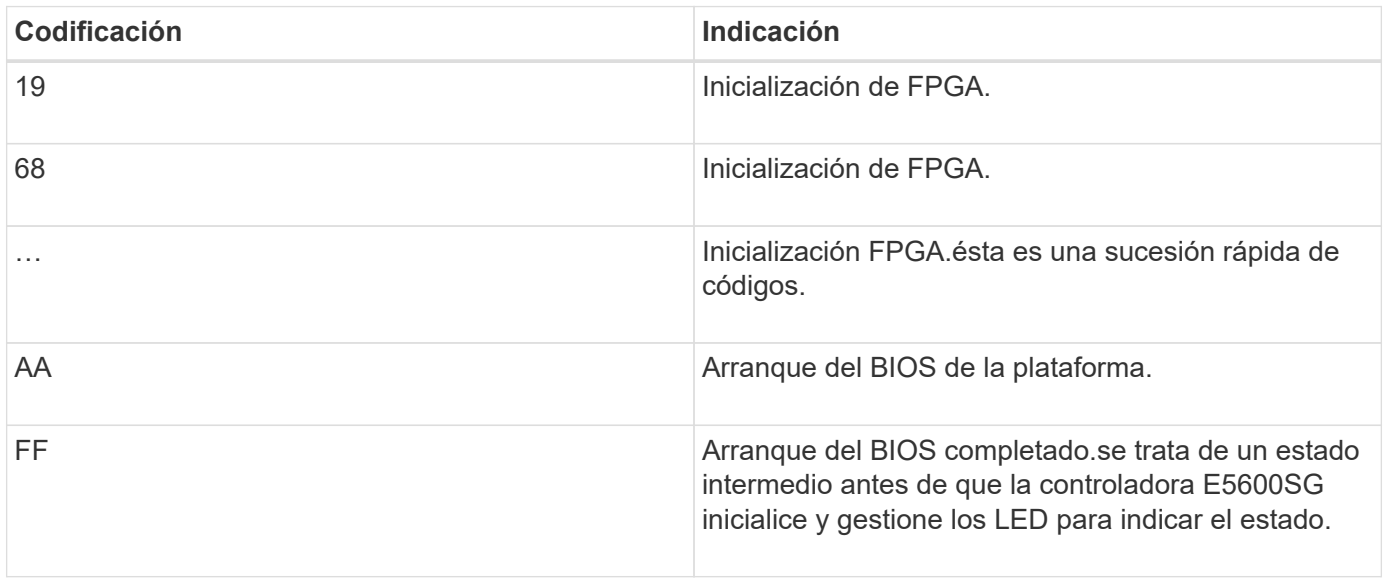

Después de que aparezcan los códigos AA y FF, aparecen los códigos de arranque normales o aparecen códigos de error. Además, se apagan los LED de acción de servicio permitida y acción de servicio requerida.

## **códigos de arranque normales**

Estos códigos representan los eventos de arranque normales que se producen en el dispositivo, en orden cronológico.

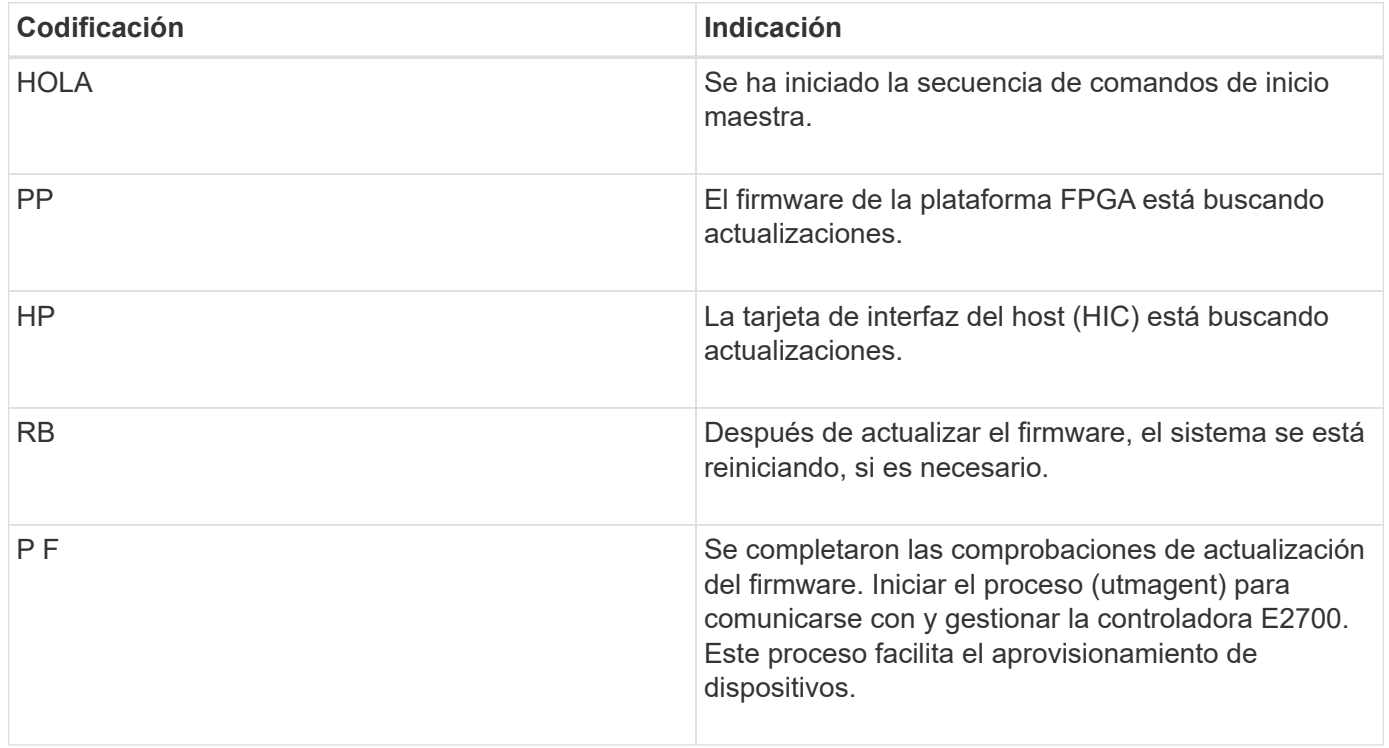

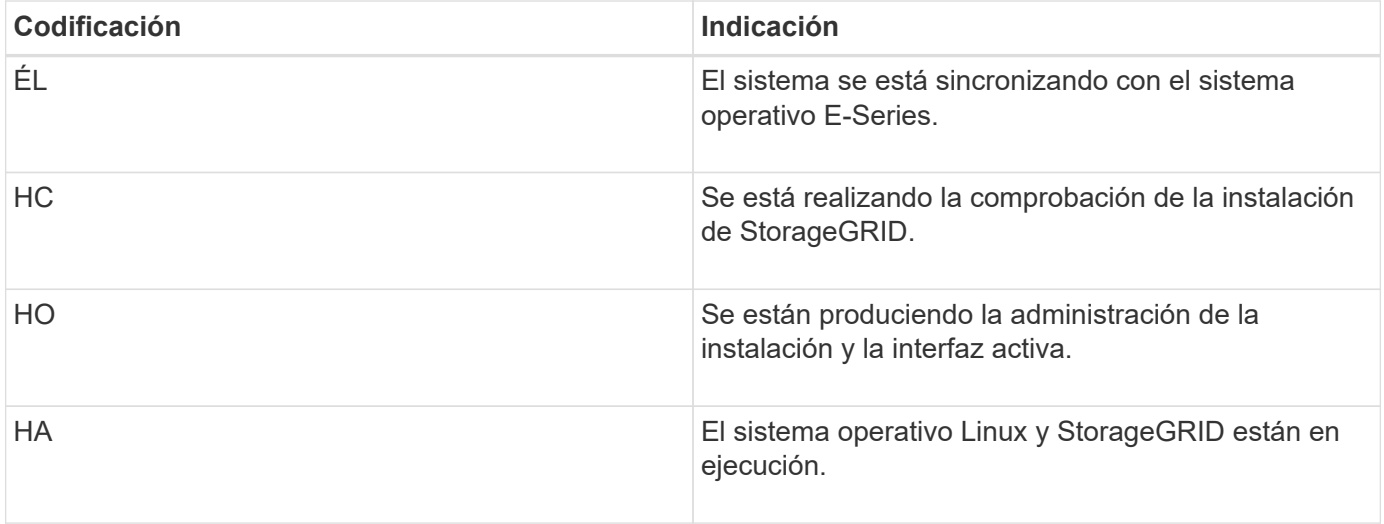

## **códigos de error de la controladora E5600SG**

Estos códigos representan condiciones de error que pueden mostrarse en la controladora E5600SG a medida que el dispositivo se arranca. se muestran códigos hexadecimales adicionales de dos dígitos si se producen errores específicos de hardware de bajo nivel. Si alguno de estos códigos persiste durante más de un segundo o dos, o si no puede resolver el error siguiendo uno de los procedimientos de solución de problemas prescritos, póngase en contacto con el soporte técnico.

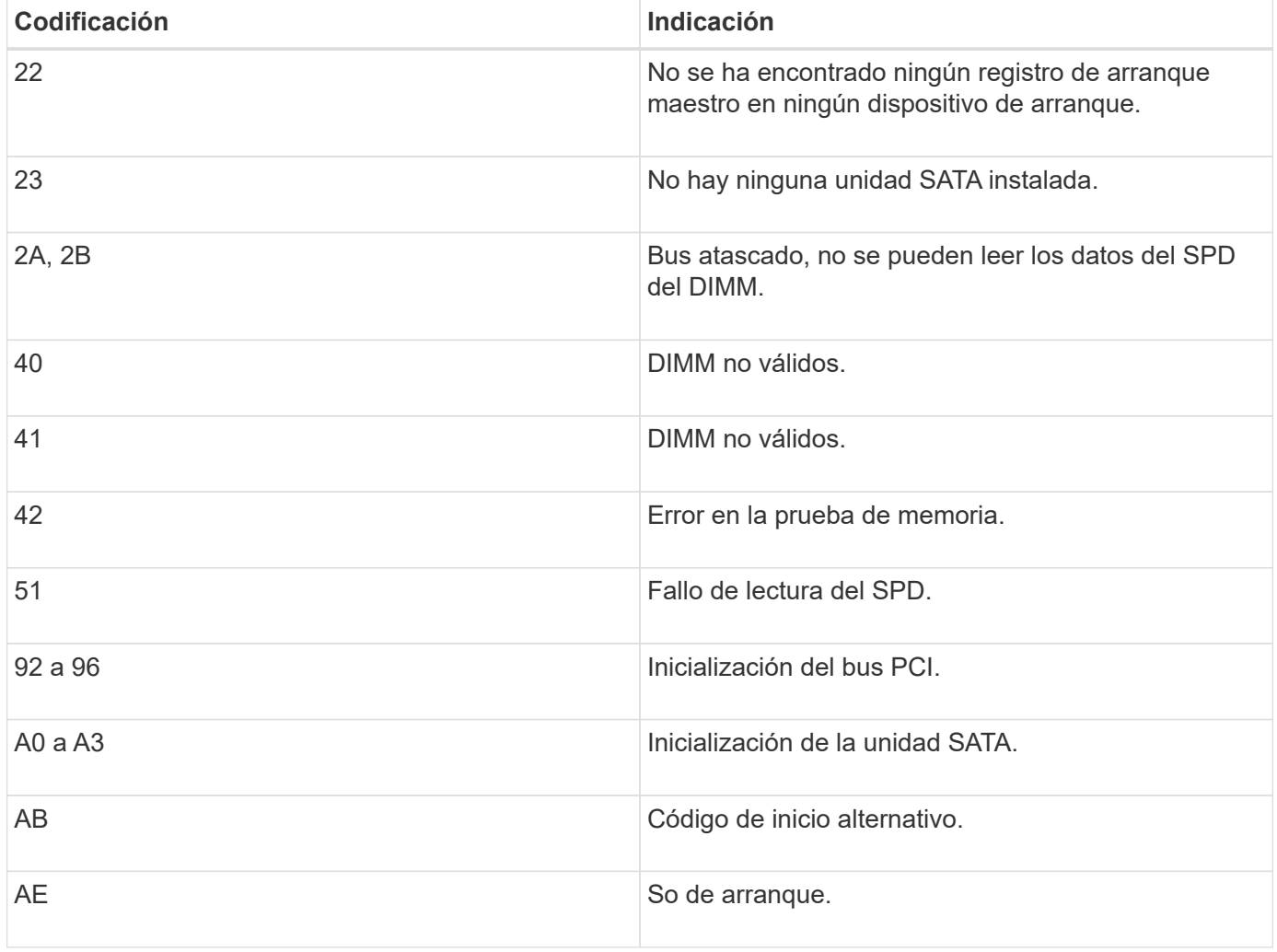

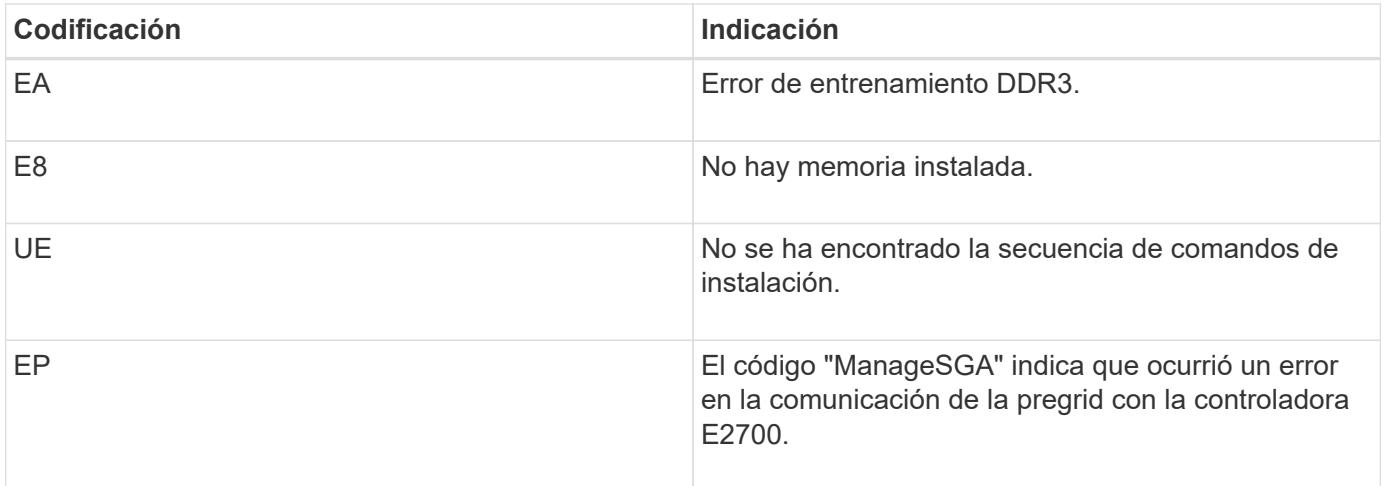

### **Información relacionada**

[Solucionar problemas de instalación de hardware \(SG5600\)](https://docs.netapp.com/es-es/storagegrid-116/sg5600/troubleshooting-hardware-installation.html)

["Soporte de NetApp"](https://mysupport.netapp.com/site/global/dashboard)

#### **Información de copyright**

Copyright © 2024 NetApp, Inc. Todos los derechos reservados. Imprimido en EE. UU. No se puede reproducir este documento protegido por copyright ni parte del mismo de ninguna forma ni por ningún medio (gráfico, electrónico o mecánico, incluidas fotocopias, grabaciones o almacenamiento en un sistema de recuperación electrónico) sin la autorización previa y por escrito del propietario del copyright.

El software derivado del material de NetApp con copyright está sujeto a la siguiente licencia y exención de responsabilidad:

ESTE SOFTWARE LO PROPORCIONA NETAPP «TAL CUAL» Y SIN NINGUNA GARANTÍA EXPRESA O IMPLÍCITA, INCLUYENDO, SIN LIMITAR, LAS GARANTÍAS IMPLÍCITAS DE COMERCIALIZACIÓN O IDONEIDAD PARA UN FIN CONCRETO, CUYA RESPONSABILIDAD QUEDA EXIMIDA POR EL PRESENTE DOCUMENTO. EN NINGÚN CASO NETAPP SERÁ RESPONSABLE DE NINGÚN DAÑO DIRECTO, INDIRECTO, ESPECIAL, EJEMPLAR O RESULTANTE (INCLUYENDO, ENTRE OTROS, LA OBTENCIÓN DE BIENES O SERVICIOS SUSTITUTIVOS, PÉRDIDA DE USO, DE DATOS O DE BENEFICIOS, O INTERRUPCIÓN DE LA ACTIVIDAD EMPRESARIAL) CUALQUIERA SEA EL MODO EN EL QUE SE PRODUJERON Y LA TEORÍA DE RESPONSABILIDAD QUE SE APLIQUE, YA SEA EN CONTRATO, RESPONSABILIDAD OBJETIVA O AGRAVIO (INCLUIDA LA NEGLIGENCIA U OTRO TIPO), QUE SURJAN DE ALGÚN MODO DEL USO DE ESTE SOFTWARE, INCLUSO SI HUBIEREN SIDO ADVERTIDOS DE LA POSIBILIDAD DE TALES DAÑOS.

NetApp se reserva el derecho de modificar cualquiera de los productos aquí descritos en cualquier momento y sin aviso previo. NetApp no asume ningún tipo de responsabilidad que surja del uso de los productos aquí descritos, excepto aquello expresamente acordado por escrito por parte de NetApp. El uso o adquisición de este producto no lleva implícita ninguna licencia con derechos de patente, de marcas comerciales o cualquier otro derecho de propiedad intelectual de NetApp.

Es posible que el producto que se describe en este manual esté protegido por una o más patentes de EE. UU., patentes extranjeras o solicitudes pendientes.

LEYENDA DE DERECHOS LIMITADOS: el uso, la copia o la divulgación por parte del gobierno están sujetos a las restricciones establecidas en el subpárrafo (b)(3) de los derechos de datos técnicos y productos no comerciales de DFARS 252.227-7013 (FEB de 2014) y FAR 52.227-19 (DIC de 2007).

Los datos aquí contenidos pertenecen a un producto comercial o servicio comercial (como se define en FAR 2.101) y son propiedad de NetApp, Inc. Todos los datos técnicos y el software informático de NetApp que se proporcionan en este Acuerdo tienen una naturaleza comercial y se han desarrollado exclusivamente con fondos privados. El Gobierno de EE. UU. tiene una licencia limitada, irrevocable, no exclusiva, no transferible, no sublicenciable y de alcance mundial para utilizar los Datos en relación con el contrato del Gobierno de los Estados Unidos bajo el cual se proporcionaron los Datos. Excepto que aquí se disponga lo contrario, los Datos no se pueden utilizar, desvelar, reproducir, modificar, interpretar o mostrar sin la previa aprobación por escrito de NetApp, Inc. Los derechos de licencia del Gobierno de los Estados Unidos de América y su Departamento de Defensa se limitan a los derechos identificados en la cláusula 252.227-7015(b) de la sección DFARS (FEB de 2014).

#### **Información de la marca comercial**

NETAPP, el logotipo de NETAPP y las marcas que constan en <http://www.netapp.com/TM>son marcas comerciales de NetApp, Inc. El resto de nombres de empresa y de producto pueden ser marcas comerciales de sus respectivos propietarios.